# Оглавление

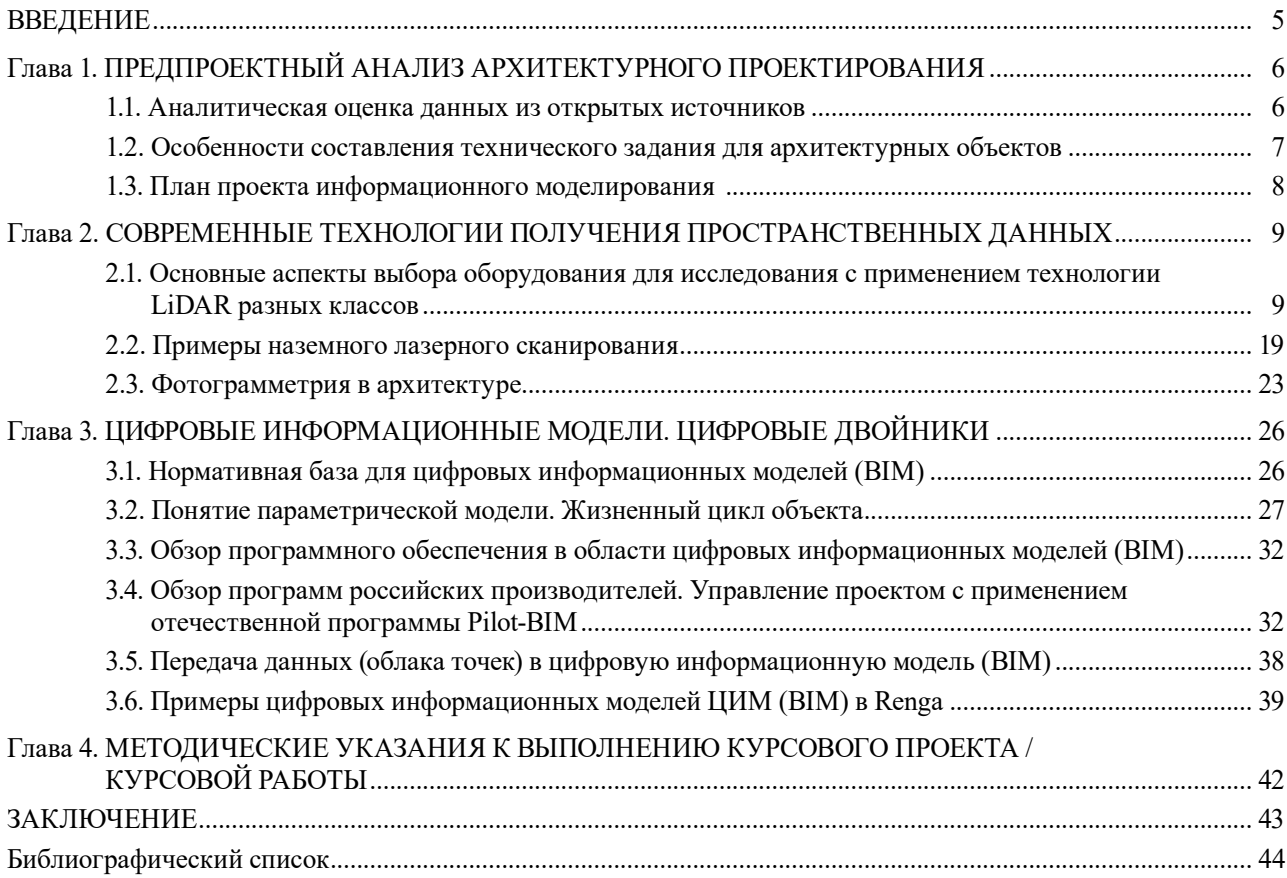

# **ВВЕДЕНИЕ**

<span id="page-1-0"></span>Компьютерная программа не научит проектировать, исследовать и анализировать здания, однако она — сильный инструмент в руках проектировщика, являющийся помощником в процессе проектирования, и это нужно понимать.

В архитектуре как в сфере деятельности компьютерные методы проектирования применяются все возрастающими темпами. Обусловлено это комплексом документов, которые оформляются в процессе работы над новыми архитектурными проектами, необходимостью обследований, анализа, экспертизы, создания цифровых информационных 3D-моделей исторических зданий, а также существующих зданий, при проектировании и строительстве которых изначально эти методы не были использованы. Актуальность задействования современных компьютерных технологий определена и приоритетной государственной программой развития цифровой экономики и цифровизации строительной отрасли в нашей стране.

Для решения этих задач создано большое количество компьютерных программ и технологий, они непрерывно совершенствуются, появляются новые возможности. Выполнять задачи в программных комплексах можно, используя различные опции, при помощи разнообразных инструментов и процедур. Поэтому здесь проявляются компетенции проектировщика профессионально решать поставленные задачи максимально качественно и эффективно.

Целью дисциплины «Технологии в архитектурном проектировании» является углубление уровня освоения компетенций обучающегося в области архитектурного проектирования. Учебно-методическое пособие предназаначено для обучающихся архитектурно-строительных вузов и факультетов на уровне магистратуры по направлению подготовки 07.04.01 Архитектура. Наряду с другими дисциплинами учебного плана подготовки магистров дисциплина «Технологии в архитектурном проектировании» формирует необходимые профессиональные компетенции в области компьютерных методов проектирования.

Важное значение имеет не только знание теоретических подходов, но и приобретение практических навыков. В связи с этим основой содержания и структуры изложенного учебно-методического материала является следующее: 1) предпроектный анализ архитектурного проектирования; 2) современные технологии получения пространственных данных; 3) цифровые информационные модели и цифровые двойники. Предусмотрено выполнение практических заданий и курсовых работ, что отражено в последней главе настоящего пособия.

Все рекомендации по анализу и предпроектным исследованиям, сбору данных об объекте, а также по разработке и созданию цифровой информационной модели (ЦИМ) здания, оформлению материалов и чертежей по ЦИМ ориентированы на реальное проектирование и призваны помочь обучающемуся освоить профессиональные компетенции.

Авторы выражают признательность кафедре архитектуры и урбанистики строительного факультета ФГАОУ ВО «Пермский национальный исследовательский политехнический университет» (ПНИПУ) и ООО «РЕНГА СОФТВЭА» за содействие при написании данного учебно-методического пособия, а также выражают особую благодарность Чернядьевой Ольге Яковлевне за предоставленные материалы.

# **Глава 1. ПРЕДПРОЕКТНЫЙ АНАЛИЗ АРХИТЕКТУРНОГО ПРОЕКТИРОВАНИЯ**

## **1.1. Аналитическая оценка данных из открытых источников**

<span id="page-2-0"></span>Одним из важнейших этапов работы архитектора является предпроектный анализ. Он необходим для того, чтобы иметь представление о местности, об окружающей застройке, особенностях рельефа и исторической памяти района проектирования, что позволяет учитывать эти особенности и на их основе представлять наиболее уместные и грамотные архитектурные решения.

Далее приведен перечень онлайн-карт и бесплатных ресурсов с открытыми данными для предпроектного исследования территории.

## **Кадастровая карта**

# <https://pkk.rosreestr.ru/>

На сайте размещена публичная кадастровая карта, которая позволяет определить границы участка и информацию о нем — межевание территории, виды разрешенного использования, зарегистрированные здания на участке, кадастровый номер, площадь, возраст и типология зданий. Предназначен только для территории России. Сервисом возможно пользоваться только в онлайн-формате.

# **OpenStreetMap**

# <https://www.openstreetmap.org/>

Наиболее популярный ресурс для градостроительного исследования. Карта постоянно редактируется и обновляется пользователями. На карте обозначены границы и назначения территорий и озелененных пространств, представлены характеристики зданий. Есть возможность скачивания карты в формате .geojson. Доступны данные о крупных городах мира.

# **Народная карта Яндекс**

## <https://n.maps.yandex.ru/>

Отечественный аналог OpenStreetMap. В качестве основы сайта лежит Яндекс-карта, которую пользователи могут редактировать. Есть подробная фотофиксация территории, ориентация входов зданий, информация о покрытии дорог, тротуаров и троп. Пользоваться картой можно в формате онлайн. Предназначена преимущественно для территории России.

## **Wikimapia**

# https://wikimapia.org/

Аналог OpenStreetMap, карта редактируется и обновляется пользователями. Подходит для более исторического характера анализа, поскольку на карте отмечены данные об истории зданий, о границах утраченных береговых линий рек и озер, а также отметки о старых инфраструктурных объектах. Пользоваться картой можно в формате онлайн. Доступны данные о крупных городах мира.

# **Retromap — исторические карты**

<http://retromap.ru/>

На сайте представлены архивные карты, аэрофотосъемка и генеральные планы, датируемые с XI века. Есть возможность открывать несколько карт различных периодов, чтобы отследить динамику изменения застройки исследуемой территории. Предназначен преимущественно для территории России. Сервисом возможно пользоваться в онлайн-формате, копии в хорошем разрешении можно заказать за отдельную плату.

## **PastVu — исторические фотографии**

## <https://pastvu.com/>

Архивные фотографии, привязанные к конкретным точкам на карте, отмечено не только место съемки, но и точное направление камеры. Под каждой фотографией — краткая информация об объекте. Возможность выбрать конкретный необходимый период в диапазоне XIX– XXI веков, скачать или поделиться фотографией. Доступны все города мира.

# <span id="page-3-0"></span>**SRTM Data**

<https://srtm.csi.cgiar.org/srtmdata/>

На сайте размещена информация о рельефе местности всех стран. Есть возможность получить векторные горизонтали территории. Сайт позволяет скачать подложку с рельефом в формате .geotiff.

### **Free GIS Data**

<http://freegisdata.rtwilson.com/>

Сайт позволяет получить узкоспециализированную информацию, например о последствиях стихийных бедствий. Данные на сайте разбиты по тематикам — озеленение, гидрология, население, экология и т.д.; представлены в картографических и табличных форматах. Присутствуют спутниковые снимки.

# **Cadmapper**

<https://cadmapper.com/>

Позволяет получить информацию о рельефе местности всех стран. Для некоторых городов доступны сведения о высоте здания. Есть возможность выгружать объемные модели, бесплатно получать область до 1 км<sup>2</sup> в формате .dxf.

## **1.2. Особенности составления технического задания для архитектурных объектов**

Понятие *задание на проектирование* сформировалось задолго до появления общепринятых проектных норм и правил. Первые архитекторы получали задание от своих заказчиков и приступали к исполнению. Первый зафиксированный диалог заказчика и архитектора состоялся еще во времена античности.

*Техническое задание (ТЗ) на проектирование* — документ, который составляется первым при проектировании, строительстве, реконструкции или ремонте зданий и сооружений. В документе отражаются главные технические требования, исходные данные, назначение и область дальнейшей эксплуатации объекта, сроки выполнения, состав проектной документации, список нормативных документов, требования к цифровой информационной модели и т.д. Иными словами это — инструмент коммуникации между заказчиком и исполнителем, который помогает выстроить линию общения с помощью создания внутри него некоего абстрактного элемента, наделенного видением, чувствами и знаниями заказчика [1].

Техническое задание помогает вникнуть в суть поставленной задачи и разработать оптимальный механизм реализации проекта.

Основная структура технического задания:

- общие данные для проектирования объекта;
- перечень основных требований к проектным решениям;
- иные требования к проектированию.

Приказом Минстроя России от 21.04.2022 № 307пр утверждена «Форма задания застройщика или технического заказчика на проектирование объекта капитального строительства, строительство, реконструкция, капитальный ремонт которого осуществляются с привлечением средств бюджетной системы Российской Федерации». В остальных случаях может быть использована свободная форма задания на проектирование.

Согласно постановлению Российской Федерации от 05.03.2021 № 331 с 1 марта 2022 года проектирование, строительство, реконструкция и полный жизненный цикл здания должны осуществляться при помощи цифровой информационной модели. Вследствие этого добавились требования по цифровому информационному моделированию.

Ввели понятие уровень проработки [19]; требование по подготовке информационной модели к прохождению государственной экспертизы объектов капитального строительства (ОКС); требования по работе в среде общих данных (СОД) на протяжении всего жизненного цикла ОКС; проверку коллизий и выявление пересечений разделов «Архитектурные решения» и «Конструктивные решения» (АР и КР) на соответствие друг другу; требования к способам и форматам обмена данными.

<span id="page-4-0"></span>Ознакомиться с примером технического задания на подготовку проектной документации на выполнение производственных работ по реставрации и приспособлению для современного использования объекта культурного наследия можно по ссылке на официальном сайте мэра города Москвы: https://www.mos.ru/upload/documents/files/3174/TZ.pdf.

Пример технического задания на проектирование объекта капитального строительства с применением ЦИМ, форма 2018 года — https://bimlab.ru/files/TZ-bim.pdf.

## 1.3. План проекта информационного моделирования

Одна из первоочередных задач, которые необходимо решить до начала проектирования и составления задания на проектирование, это - информационные требования. Они ложатся в основу разработки плана выполнения проекта информационной модели (ПИМ). Состав плана проекта зависит от уровня компетенции заказчика.

Документ включает:

- этапы работ и контрольные точки выдачи информации;

– минимальные требования к количеству разделов проекта для моделирования и к объемам моделирования;

- требования к уровням проработки элементов модели по каждой стадии и разделам проекта;

- требования к системе классификации элементов модели;

- требования к регламенту проверки ЦИМ;

- требования к процедурам согласования и внесения изменений, к форматам файлов обмена и общим сетевым ресурсам.

Главная задача плана выполнения ПИМ/ВЕР (ВЕР - ВІМ Execution Plan) - это планирование и организация эффективной совместной работы участников проектной группы на всех этапах (рис. 1).

План выполнения проекта — изменяемый документ на протяжении всего периода работы над проектом. Разрабатывается с привлечением всех участников информационного моделирования.

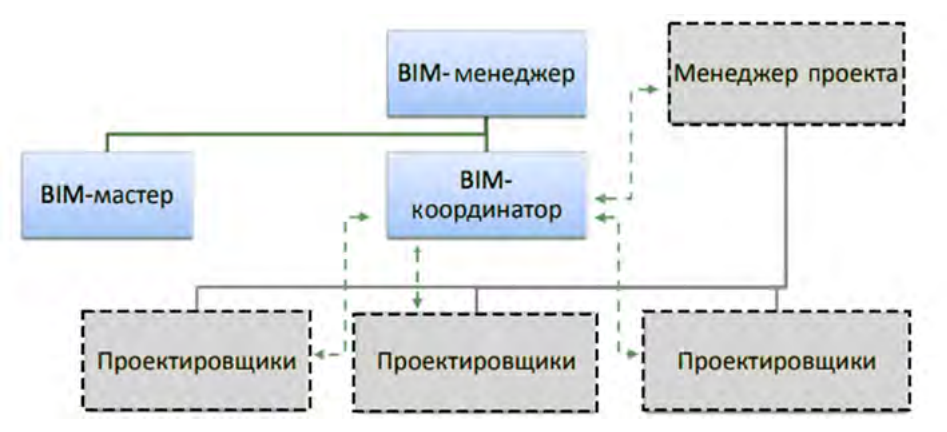

Рис. 1. Схема взаимодействия между участниками ТИМ/ВІМ-проекта (BIM — Building Information Model, ТИМ — технологии информационного моделирования)

Коротко рассмотрим этапы плана выполнения ПИМ/ВЕР:

1) управление; 2) моделирование; 3) совместная работа.

Этап управления проектом — раздел плана, содержащий основные сведения о проекте, его участниках, графики обмена данными и расширенные требования по техническому заданию.

Этап моделирования — основная часть плана выполнения проекта, где хранится информация о системе именований, деления на уровни, специфических приемах моделирования, принятых проектировщиком. Параметры экспорта в другие форматы.

Совместная работа — на этом этапе закрепляется порядок взаимодействия между участниками проекта, устанавливаются регламенты по использованию ПО и его версий, описываются принятые процедуры контроля качества модели - от проверки на пересечения до уточнения порядка создания ведомостей объемов работ [2].

# Глава 2. СОВРЕМЕННЫЕ ТЕХНОЛОГИИ ПОЛУЧЕНИЯ ПРОСТРАНСТВЕННЫХ ДАННЫХ

<span id="page-5-0"></span>LiDAR (Лидар) (Light Detection and Ranging — обнаружение и определение дальности с помощью света) — технология измерения расстояний путем излучения света (лазера) и замера времени возвращения этого отраженного света на приемник.

Источником света для наземных лазерных сканеров являются лазеры класса 1-3, для получения информации ближнего радиуса действия могут служить простые светодиоды.

В основе технологии LiDAR лежит получение и обработка данных о различных удаленных объектах при помощи оптической системы. Локатор использует свойство света отражаться и рассеиваться в зависимости от степени прозрачности среды. Прибор способен получать информацию о твердых предметах и о жидкости [3].

# 2.1. ОСНОВНЫЕ АСПЕКТЫ ВЫБОРА ОБОРУДОВАНИЯ ДЛЯ ИССЛЕДОВАНИЯ С ПРИМЕНЕНИЕМ ТЕХНОЛОГИИ LIDAR РАЗНЫХ КЛАССОВ

Сканирующие устройства LiDAR в системе машинного зрения формируют трехмерную картину окружающей среды. Исследователь (архитектор) при использовании данной технологии получает полную трехмерную информацию о пространственном окружении, что позволяет ему делать выводы о целесообразности принимаемых решений при проектировании новых и исторических архитектурных объектов в плотном ядре застройки. А также данная технология позволяет вести наблюдение за жизненным циклом ОКС от замысла до утилизации.

Типы сканирующих устройств:

а) ручные — используются для онифровки небольших и средних деталей. Точность — 0,02-0,03 мм. Диапазон сканирования — от 20-30 см до 3-4 м;

б) стационарные — предназначены для статических измерений в помещении либо на улице. Это высокоточные, контактные устройства для сканирования крупных объектов. Точность — до 0,01 мм. Размер области сканирования — до 400×300 мм;

в) наземные — предназначены для архитектурной съемки и съемки промышленных объектов. Позволяют сканировать обстановку на 360° за несколько минут. Точность — до 2 мм на 25 м (свыше 25 м погрешность измерений увеличивается). Диапазон сканирования — до 350 м.

Классификация наземных сканирующих устройств по принципам измерения: импульсный (ToF — Time-of-Flight), фазовый, триангуляционный. Рассмотрим преимущества и недостатки каждого из них.

Основными характеристиками наземного лазерного сканирования являются:

- дальность измерений (min и max в метрах);

- точность измерений в мм;
- скорость измерений точки в секунду;
- угол обзора по вертикали и горизонтали в градусах;
- класс безопасности лазера.

#### Импульсные наземные лазерные сканеры

Импульсные сканеры рассчитывают расстояние как функцию времени прохождения лазерного луча до объекта и обратно. Расстояние вычисляется по формуле

$$
R=\frac{v\tau}{2},
$$

где т — время, измеряемое с момента подачи импульса на лазерный диод до момента приема отраженного сигнала [4].

Основное преимущество данного вида измерения - это дальность до нескольких сотен метров, которая обеспечивается высокой мощностью лазера. Излучение таких видов лазера могут быть вредными для глаз. Минимальное измеряемое расстояние зависит от модели сканера (от его формы корпуса и треноги).

Класс безопасности наземных лазерных сканеров зависит от степени опасности генерируемого излучения. Определение класса лазера основано на учете его выходной энергии (мощности) и предельно допустимых уровней при однократном воздействии генерирующего излучения.

Согласно ГОСТ IEC 60825-1-2013 и ГОСТ 31581-2012 «Лазерная безопасность. Общие требования безопасности при разработке и эксплуатации лазерных изделий» существует ранжирование по классам:

– класс 1 — любая лазерная аппаратура, которая в процессе функционирования не допускает человека к лазерному излучению;

– класс 1М применяют в диапазоне длин волн от 302,5 до 4000 нм;

– класс 2 и 2М — от 400 до 700 нм;

– класс 3R и 3В — любая лазерная аппаратура с допуском человека к лазерному излучению, для которого чрезмерное значение предела доступной эмиссии установлено классами 1 и 2;

– класс 4 — любая лазерная аппаратура, у которой разрешается доступ человека к лазерному излучению с допустимым пределом излучения для класса ЗВ.

Современные наземные лазерные сканеры относятся к классам с 1 по 3В. Класс безопасности указывается в виде маркировочного знака на боковой стороне прибора.

Кроме измеренного расстояния, для определения положения точки в пространстве фиксируются значения горизонтального и вертикального углов поворота лазерной головки. Точность измерения может достигать нескольких миллиметров, но с увеличением расстояния от объекта уменьшается. Также не нужно забывать об отражающих способностях поверхности изучаемого объекта.

Максимальное измеряемое расстояние — до 1000 м, точность определения расстояния находится в диапазоне до 10 мм при максимально измеряемом расстоянии 300 м и 20 мм при 1000 м. Скорость измерения — до 1 000 000 точек в секунду.

Для примера рассмотрим модель Leica ScanStation P50 (табл. 1):

*Таблица 1*

## **Параметры наземного лазерного сканера Leica ScanStation P50**

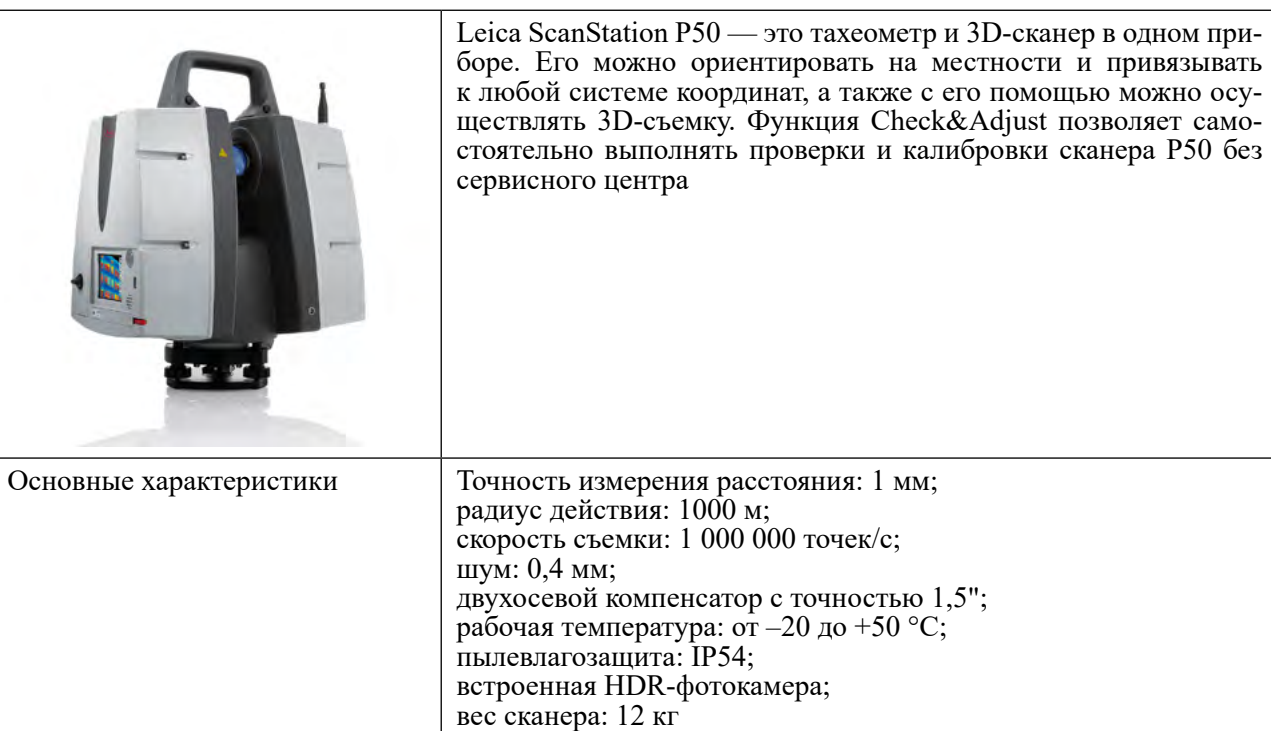

Примеры облаков точек, полученных с импульсного НЛС Leica ScanStation C10, приведены на рис. 2, 3.

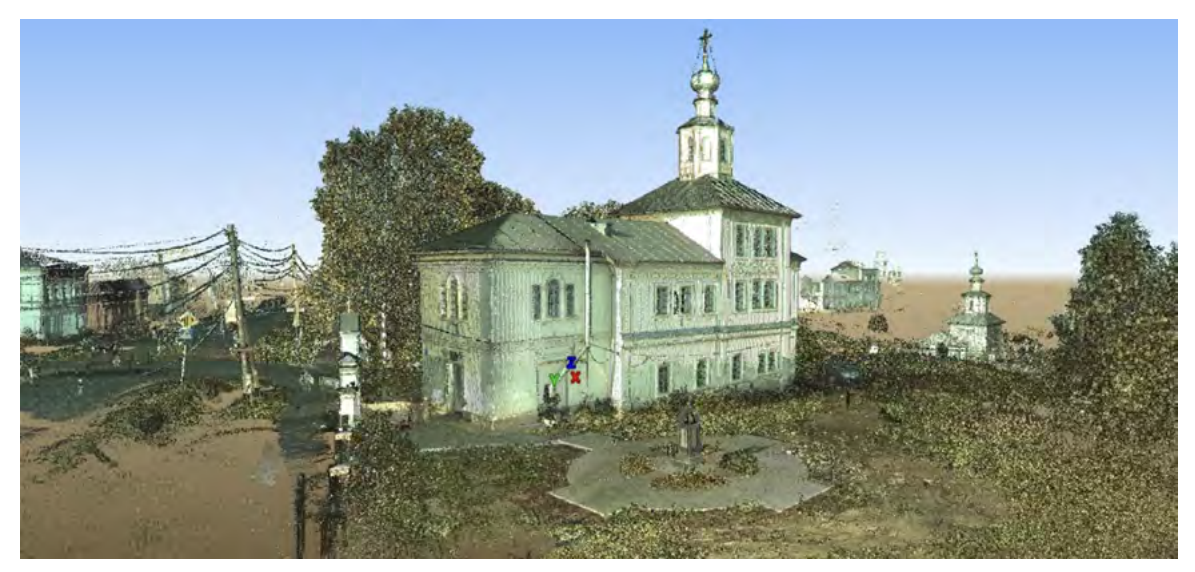

Рис. 2. Пример облака точек, полученного с импульсного наземного лазерного сканера Leica ScanStation C10. Церковь Успения Пресвятой Богородицы в г. Чердыни Пермского края. Работа выполнена в 2018 году кафедрой архитектуры и урбанистики строительного факультета ПНИПУ с участием А.А. Шамариной

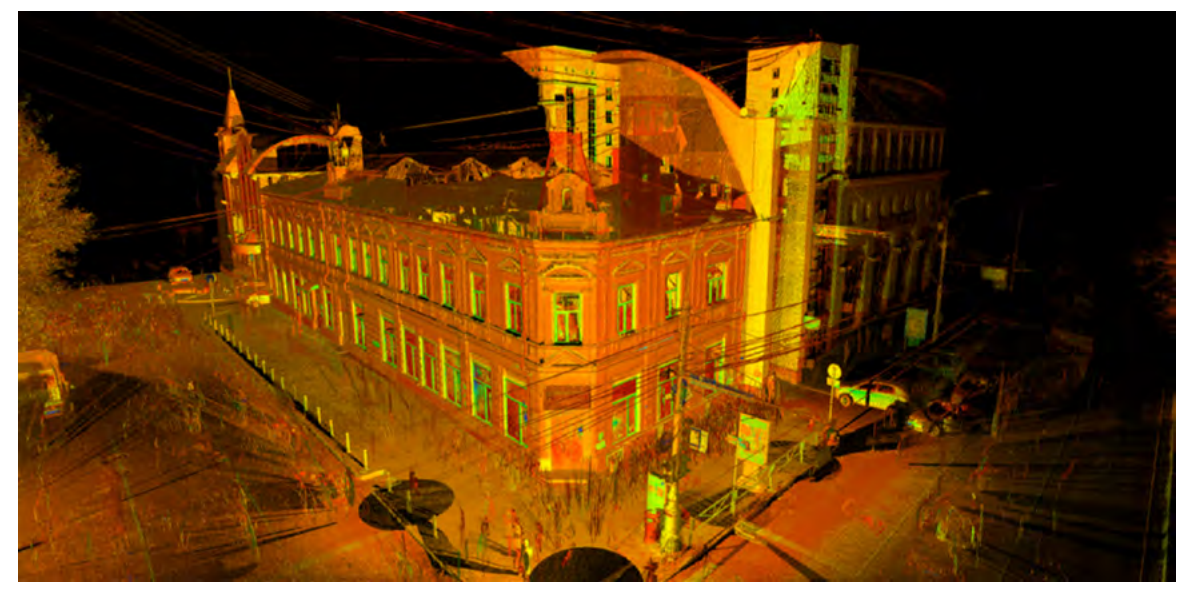

Рис. 3. Пример облака точек, полученного с импульсного наземного лазерного сканера Leica ScanStation C10. Доходный дом М.М. Барановой в г. Перми. Работа выполнена в 2015 году кафедрой архитектуры и урбанистики строительного факультета ПНИПУ с участием А.А. Шамариной

Подробная методика выполнения работ по наземному лазерному сканированию и обработке облаков точек изложена в научных трудах [5; 6].

# **Фазовые наземные лазерные сканеры**

Фазовые 3D-сканеры имеют дальность действия до 150 м. Фазовый метод определения расстояний основан на измерении сдвига фаз излучаемого и принимаемого сигналов. Расстояние вычисляется по формуле

$$
R=\frac{\varphi_{2R}v}{4\pi f},
$$

где φ2*<sup>R</sup>* — разность фаз между опорным и рабочим сигналами; ν — скорость распространения электромагнитных волн; *f* — частота модуляции.

При данном методе измерения расстояний необходимость в мощном лазерном луче отпадает. Точность возрастает до первых миллиметров, но, к сожалению, дальность измерения падает. Скорость работы превосходит скорость работы импульсных лазеров в десятки и сотни раз; лазер безопасен для глаз. Габариты более компактные и легкие по массе в сравнении с импульсными НЛС.

Принцип импульсного и фазового методов измерения расстояний приведен на рис. 4.

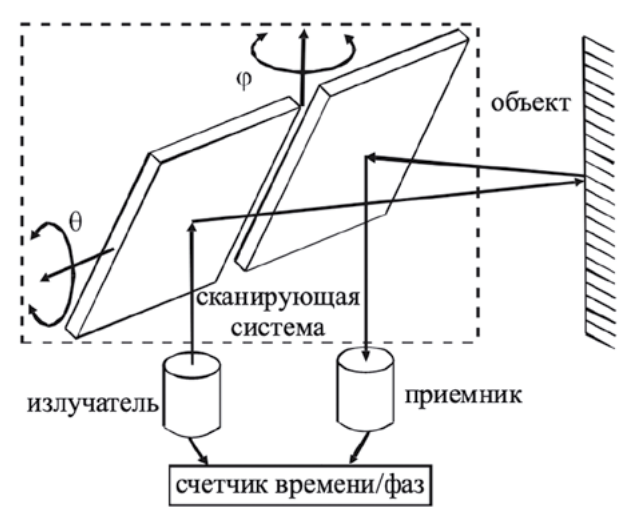

Рис. 4. Принцип импульсного и фазового методов измерения расстояний [4]

Максимальное измеряемое расстояние — до 350 м, точность измерений — до 2–5 мм. Скорость измерения — до 2 000 000 точек в секунду.

Для примера рассмотрим модель FARO Focus S350 Plus (табл. 2).

*Таблица 2*

# **Параметры наземного лазерного сигнала FARO Focus S350 Plus**

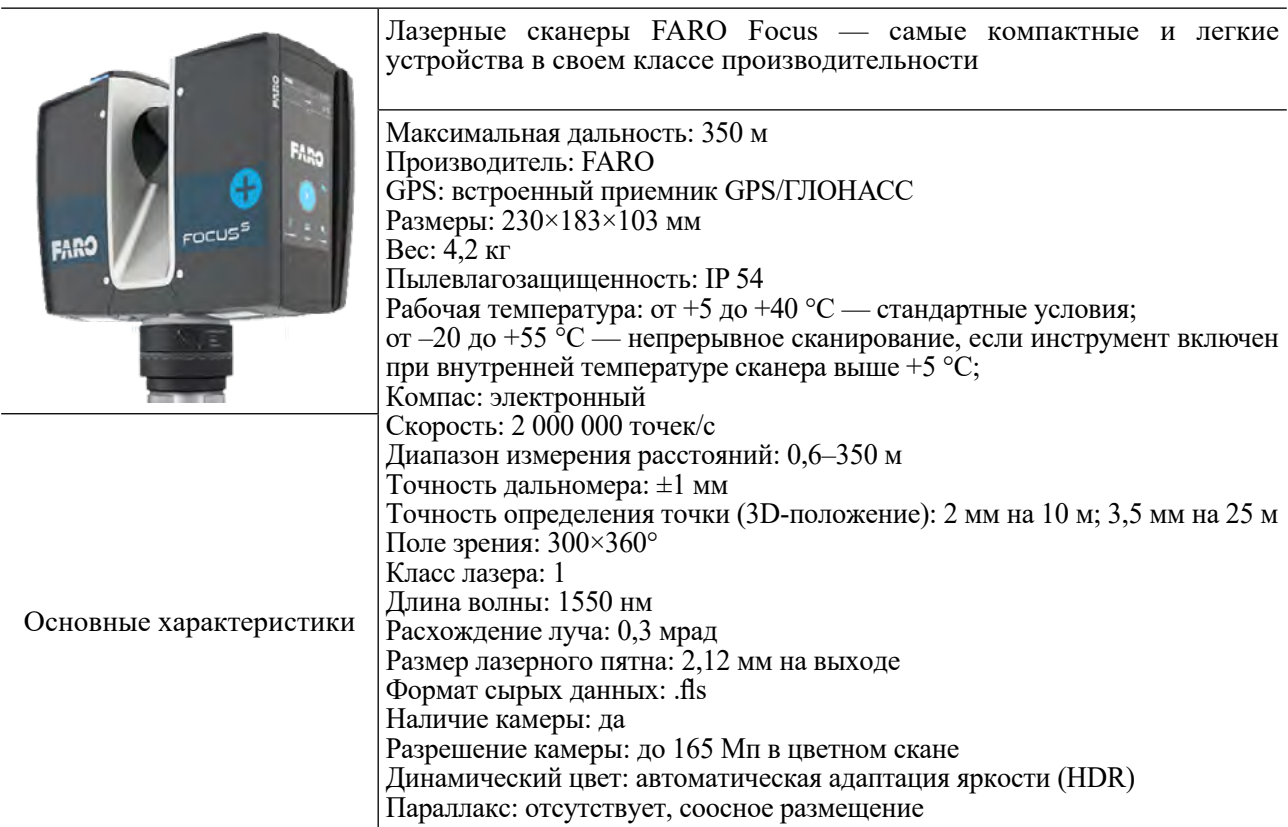

Пример облака точек, полученного с фазового НЛС, приведен на рис. 5.

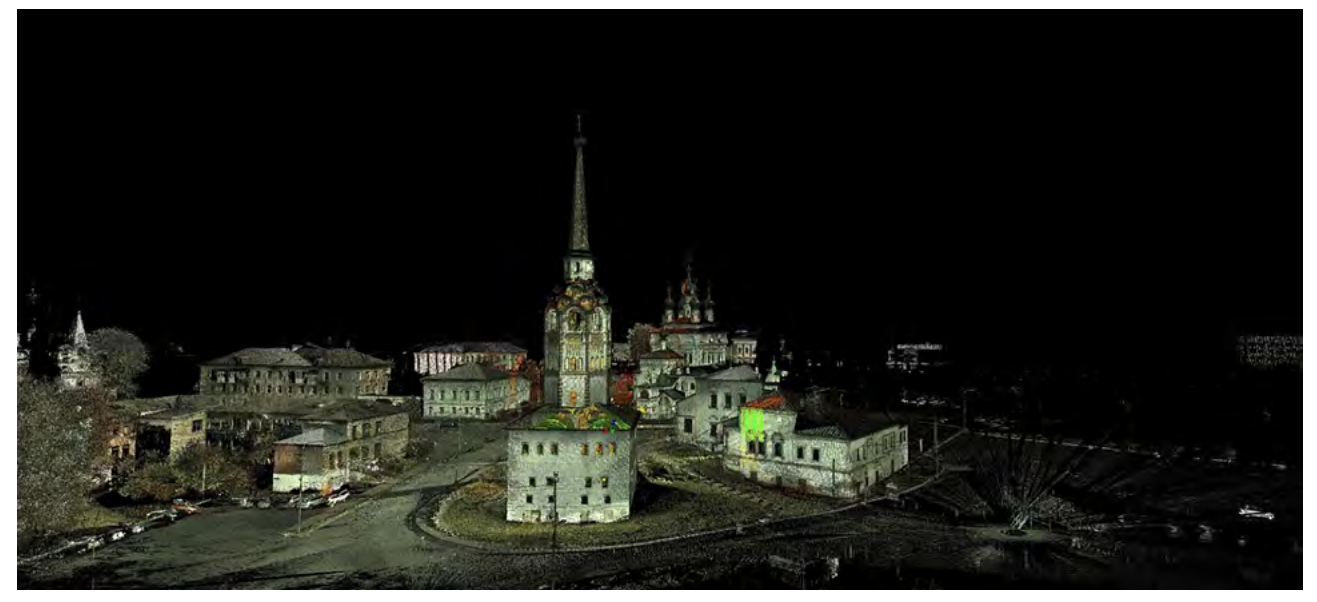

Рис. 5. Пример облака точек, полученного с фазового наземного лазерного сканера. Исторический центр г. Соликамска Пермского края.

Работа выполнена в 2019 году кафедрой архитектуры и урбанистики строительного факультета ПНИПУ совместно с университетом Павии (UNIPV, Италия) с участием А.А. Шамариной

Подробная информация по данному историческому комплексу объектов в г. Соликамске Пермского края, а также проблемы, которые возникают при выполнении работ по НЛС и использованию дронов, изложены в научных статьях [7; 12].

## **Триангуляционные наземные лазерные сканеры**

Триангуляционный метод измерения расстояний реализован в высокоточных сканерах. Особенность этих устройств в том, что излучатель и приемник сигнала разнесены в них на известный базис. Определение положения точки сводится к решению обычного треугольника, у которого известны одна длина и два прилегающих к ней угла. Такие сканеры позволяют выполнять высокоточные измерения до сотых долей миллиметра. Дальность действия их невелика — не больше нескольких метров [8].

При сканировании объектов триангуляционными сканерами производители рекомендуют использовать специальные порошки, которые делают поверхность объекта съемки однородноотражающей. Ошибки в углах, вызванные влиянием текстуры, формы и материала объектов сканирования, обусловлены тем, что возникает различное отражение отдельных частей падающего лазерного луча или плоскости. Это приводит к перераспределению энергии принимаемого пучка, из-за чего возникает его асимметрия и в результате — неправильное определение центра пятна входного сигнала. Областями применения триангуляционных сканеров в основном являются машиностроение, медицина, авиастроение и др.

При использовании этого метода оцифровка начинается с излучения прямолинейного лазерного луча, который деформируется при контакте с объектом. С помощью камеры 3D-сканер анализирует деформацию линии, испускаемой лазером на рельефах объекта, чтобы определить с помощью тригонометрических расчетов его положение в пространстве. Угол, образованный между камерой и лучом лазера, расстояние от камеры до объекта и расстояние от источника лазера до объекта (известное из расчета времени, затрачиваемого лазером на обход) являются параметрами, которые позволяют определять пространственные координаты объекта [9].

Для примера рассмотрим модель SCANTECH TrackScan P42 (табл. 3).

*Таблица 3*

# **Параметры модели SCANTECH TrackScan P42**

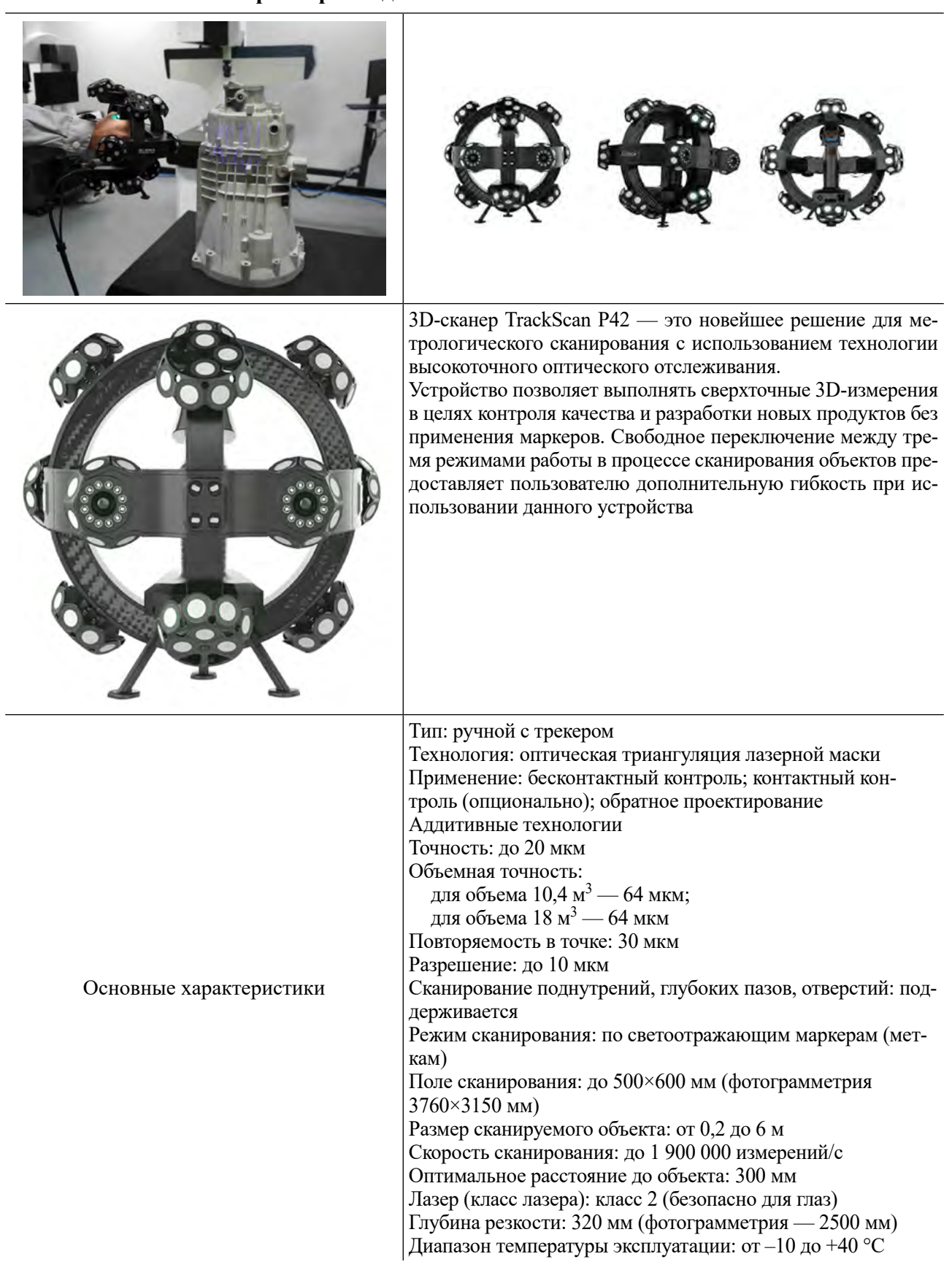

Примеры использования триангуляционных НЛС приведены на рис. 6, 7.

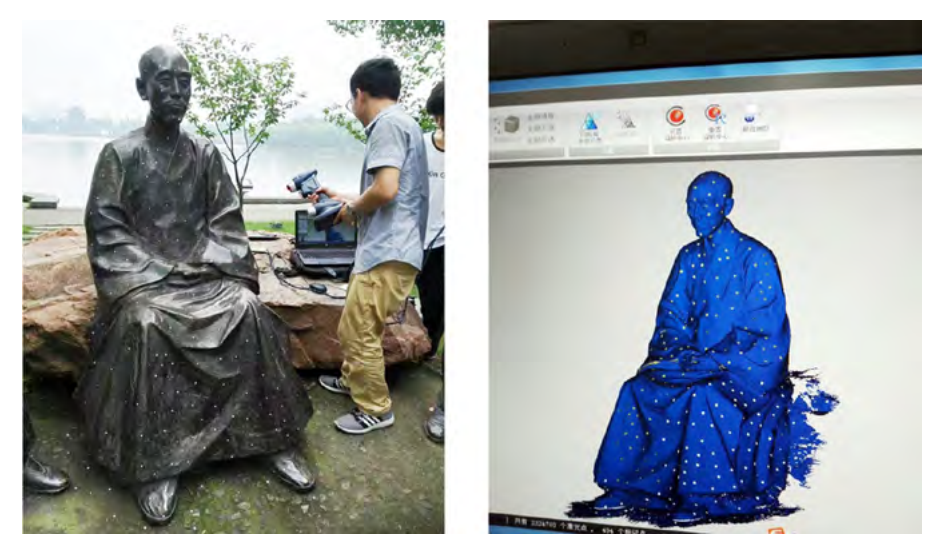

Рис. 6. Сохранение и восстановление культурных реликвий. SCANTECH [электронный ресурс]. — URL:<https://scantech-3d.ru/arkhitektura/> (дата обращения 26.04.2023)

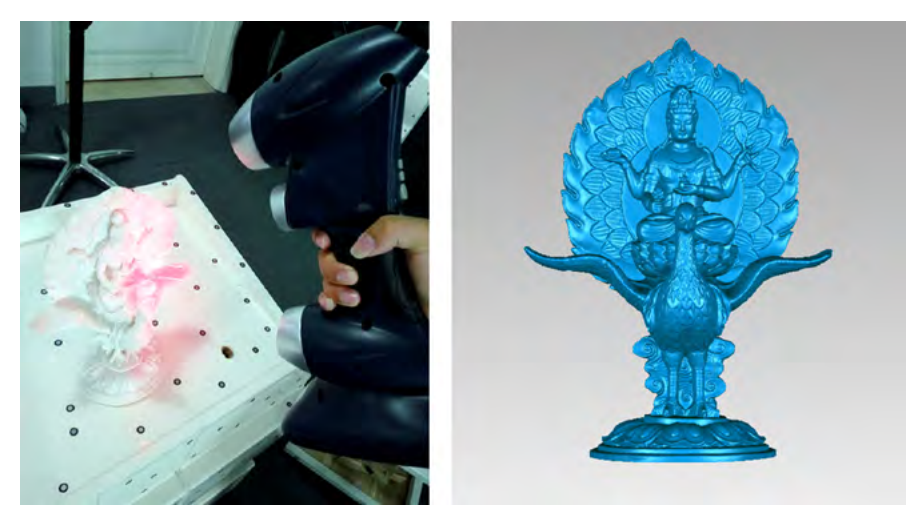

Рис. 7. Структурный анализ. SCANTECH [электронный ресурс]. -URL: <https://scantech-3d.ru/arkhitektura/> (дата обращения 26.04.2023)

## **3D-сканирование с использованием структурированного света**

Технология 3D-сканирования структурированного света работает с проецированием серии линейных узоров на объект. Система способна исследовать края каждой линии в шаблоне и вычислять расстояние от сканера до поверхности объекта. Структурированный свет, используемый для 3D-сканирования, может быть белым или синим и генерироваться многочисленными типами проекторов, такими как технология цифровой обработки света (DLP — Digital Light Processing). Спроецированный узор обычно представляет собой серию световых лучей, но также может быть случайной точечной матрицей. Основные преимущества технологии структурированного света для 3D-сканирования: скорость, разрешение и возможность 3D-сканирования людей.

## **Смартфон для архитектора**

Мобильный телефон стал неотъемлемой частью жизни современного человека. Развитие рынка смартфонов привело к тому, что устройство стало не только игрушкой, но и средством производства благодаря техническому оснащению и программному обеспечению.

Современный архитектор с помощью смартфона может получить полную информацию об исследуемом объекте. Рассмотрим наиболее распространенные приложения для смартфонов на разных платформах Android и iOS:

 $-My$  Measures PRO + AR Measure — приложение создано для хранения информации о размерах различных объектов;

- PadCAD - позволяет с нуля создавать чертежи на планшетах и экспортировать их в профессиональные настольные приложения САПР (системы автоматизированного проектирования);

- Scaniverse — создание 3D-модели высокой точности и детализации объектов архитектуры и интерьера с помощью камеры телефона и технологии LiDAR;

- Canvas — создание 3D-модели высокой точности и детализации с экспортом в САПР;

- Olone — 3D-сканирование объектов с экспортом в Sketchfab, Lens Studio, Shapeways;

-3D Scanner Tool, TrueDepth & LiDAR 3D Scanning — фотограмметрия, получение модели по фотографиям;

- Procreate — приложение для графического дизайна, которое позволяет пользователям рисовать с помощью мобильных устройств;

- Concepts — приложение для рисования и работы с векторной графикой;

- Shapr3D — мобильное приложение CAIIP от эскиза до полноценной модели;

– Рулетка — приложение для обмера помещений;

- Мерная лента с камерой AR, Magicplan и др. — приложения выполняют обмер помещений и прострагивают модель.

# Алгоритм работы с наземным лазерным сканером (импульсным/фазовым)

1. Составление технического задания на объект исследования/проектирования.

2. Выполнение анализа окружающей территории.

3. Составление схемы расстановки точек стояния и высот сканера на штатив.

4. Прогнозирование количества и мест расположения марок для автоматической «сшивки» облаков точек.

5. Выезд на место сканирования, установка рабочей станции сканера в проектную высоту.

6. Расстановка марок. Определение координат центров специальных марок основной точки стояния сканера.

7. Сканирование местности и объектов вокруг точки стояния сканера. Если сканер снабжен цифровой камерой, то выполняется также цифровая фотосъемка.

8. Определение приближенных координат центров специальных марок с целью дальнейшего быстрого определения области их положения на скане. Выполняется либо по полученному скану, либо по цифровому снимку.

9. Сканирование марок с максимальным разрешением.

10. Переход на следующую станцию и т.д. до завершения полевых работ.

11. Передача данных на ПК.

12. Камеральные работы по обработке полученных облаков точек.

13. Передача данных для ЦИМ/ВІМ.

Выбор сканерных станций должен обеспечивать отображение на одном скане максимальной площади снимаемой территории. Оптимальное размещение сканера на высотных объектах или автовышках, к сожалению, не всегда доступно. Вследствие этого для обеспечения максимальной информативности дискретной модели необходимо увеличить число станций стояния, оптимальным расстоянием (исходя из практического опыта) являются 20-30 м между точками для съемки фасадов зданий. При исследовании сложных исторических зданий расстояние уменьшается, при анализе городской застройки для внедрения нового объекта, наоборот, увеличивается.

Цели (таргеты) — это специальные марки, которые позволяют сканеру объединять станции сканера в единое облако точек. Марки расставляются на расстоянии от 2 до 50 м вокруг точек стояния сканера. При создании рабочего съемочного обоснования сканерной съемки специальные марки следует располагать по схеме, показанной на рис. 8. Таргеты (марки) рекомендуется размещать парами по окружности через 90°. Или по методу треугольника (рис. 9).

Конец ознакомительного фрагмента. Приобрести книгу можно в интернет-магазине «Электронный универс» [e-Univers.ru](https://e-univers.ru/catalog/T0010511/)